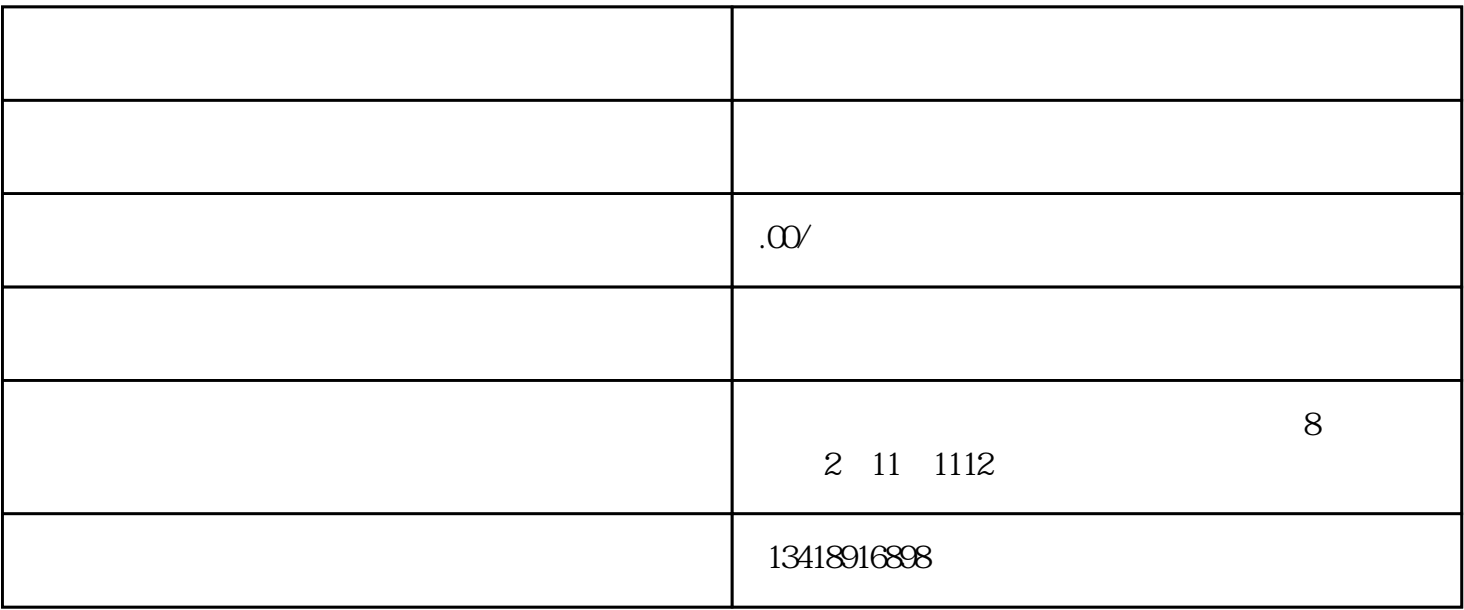

 $1$ 

 $2$ 

 $3$ 

 $4$ 

 $5$ 路应采用绝缘导线穿硬PVC塑料管或钢管进行明、暗铺设,管口及管与管之间、管与其他附件相连时,

1. expected  $\mathbf{R}$  $2.$ 

 $3.$ 

 $($ 

 $(\quad)$ 

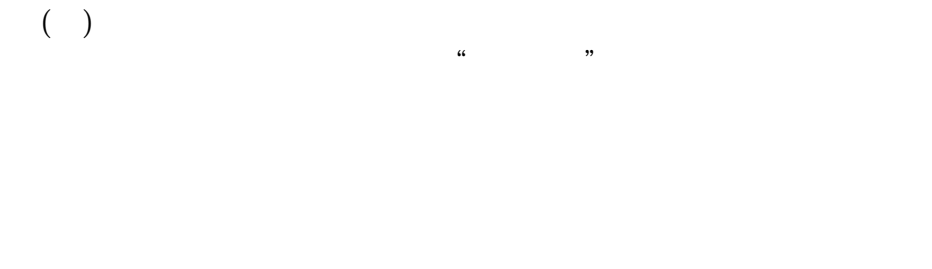

 $\overline{1}$ 

 $\overline{c}$  $50%$ 

 $\overline{3}$  $\overline{4}$ 

 $\overline{5}$  $\overline{6}$